# **Виды ссылок в Excel**

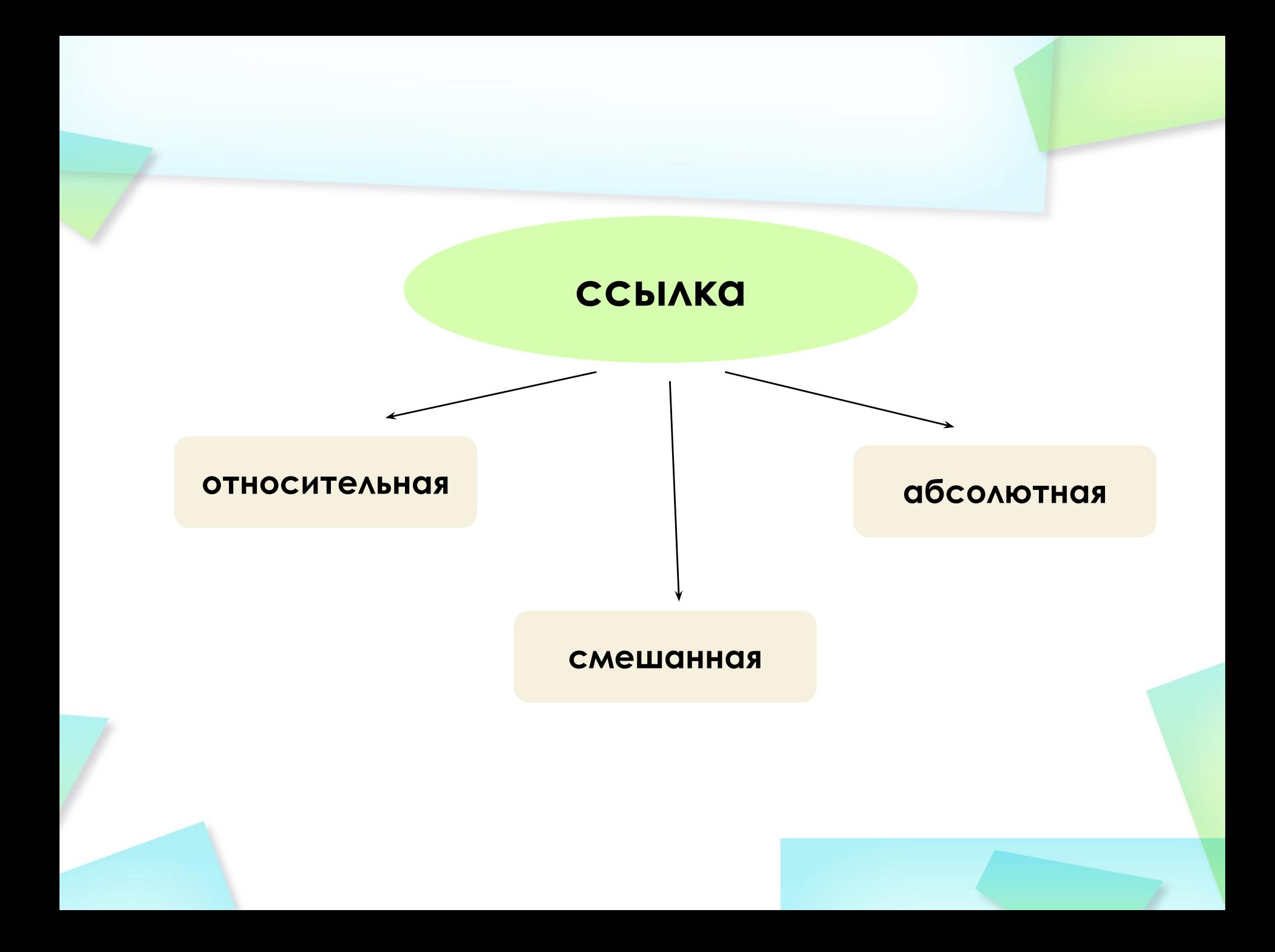

# Относительная ссылка

При перемещении или копировании формулы из активной ячейки относительные ссылки автоматически изменяются в зависимости от положения ячейки, в которую скопирована формула.

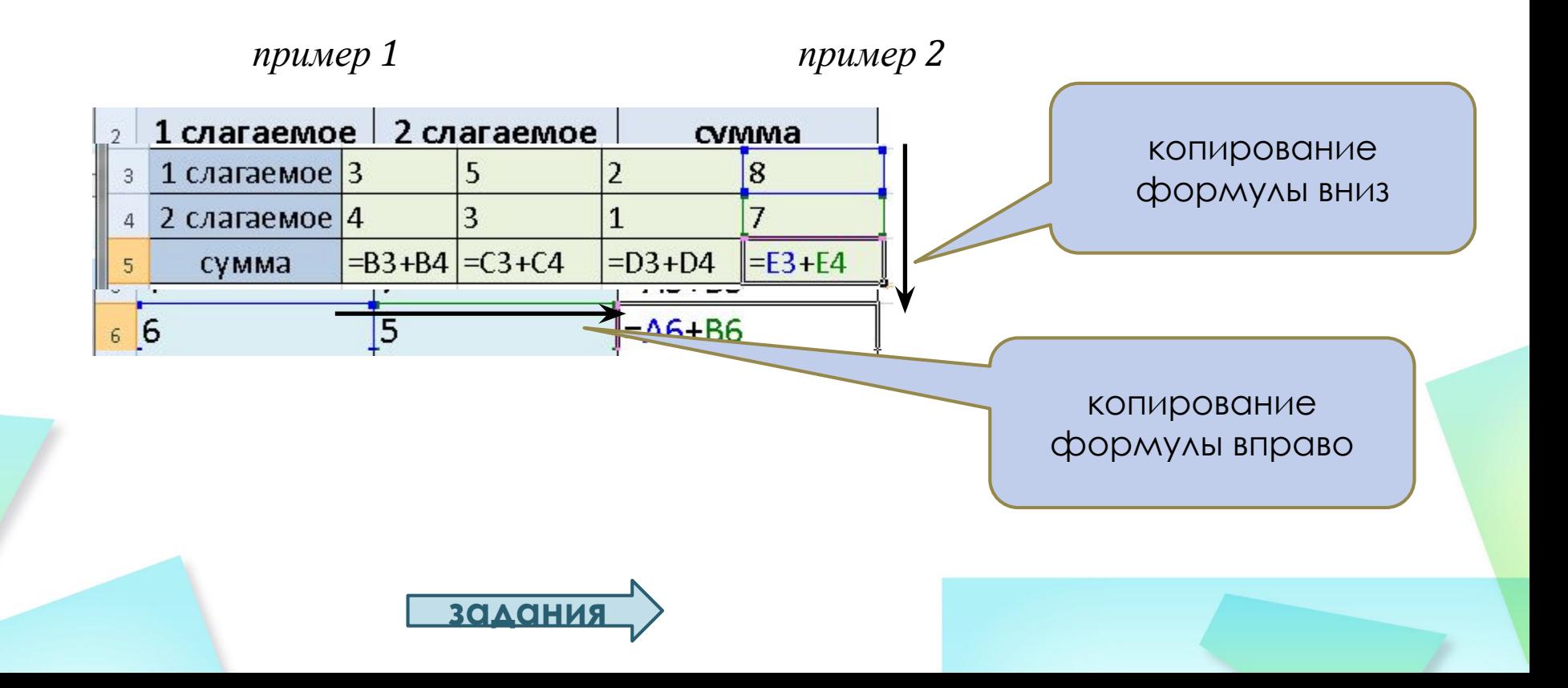

## **Абсолютная ссылка**

- Используются в формулах для указания фиксированного адреса.
- При копировании или перемещении абсолютные ссылки не изменяются.
- Для фиксации адреса используется «заморозка»: ставиться знак \$ перед буквой и перед числом имени ячейки (*\$A\$1*).

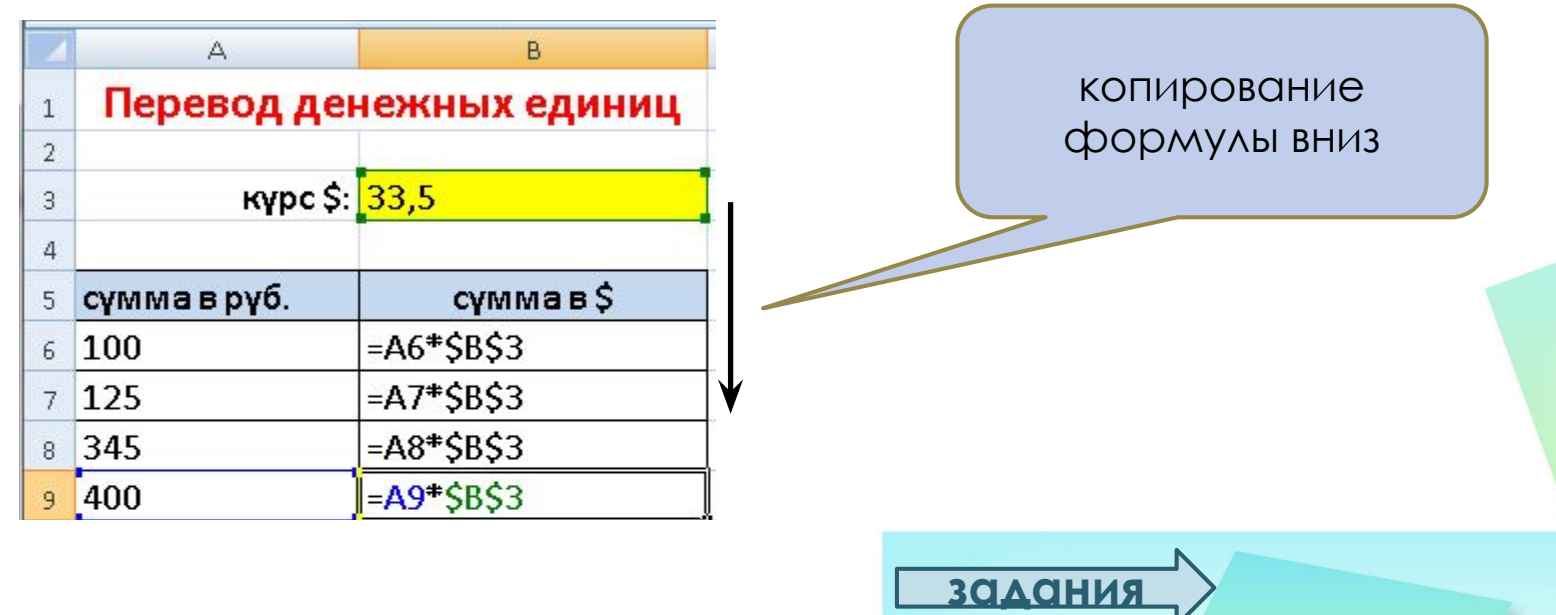

*пример*

### **Смешанная ссылка**

- Координата столбца относительная, а строки абсолютная (A\$1).
- Координата столбца абсолютная, а строки относительная (\$B1).

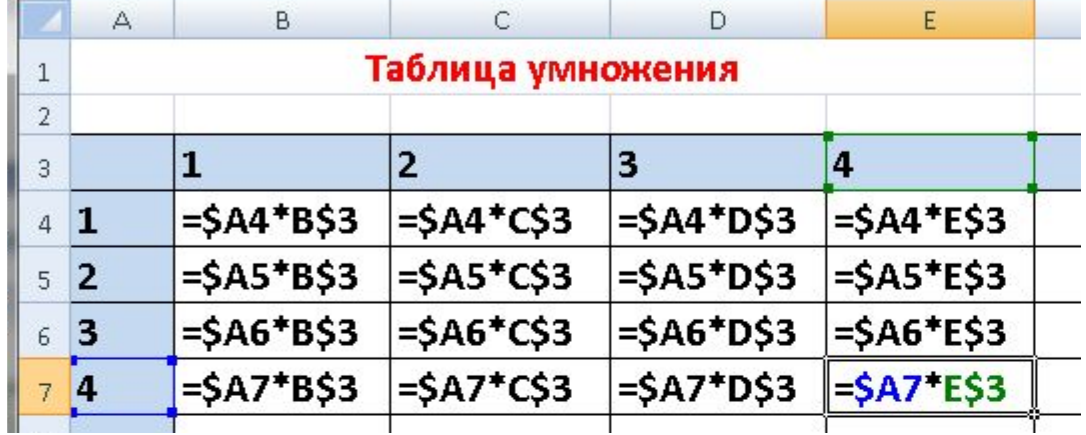

#### Пример:

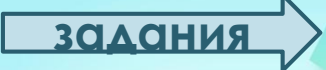